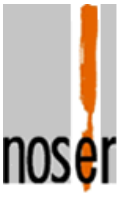

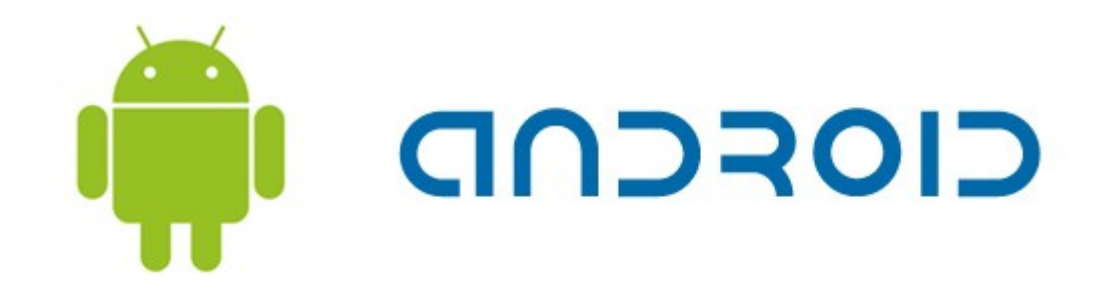

### Von Geysiren und Kaffeebohnen

### *Eine kleine Tour durch die Android-Laufzeitumgebung*

Jörg Pleumann Noser Engineering AG

Android Experience Day 2008

# Agenda

nosei

- Überblick
- Virtuelle Maschine
- Core Libraries
- Zusammenfassung

# Überblick (I)

- Was ist Android?
	- Kompletter Software Stack für mobile Geräte
- Erste Näherung
	- Linux-Kernel
	- Programmierung in Java
	- Virtuelle Maschine (die keine JVM ist)
	- Neues Framework für Applikationen

Wie passt das alles zusammen?

# Überblick (II)

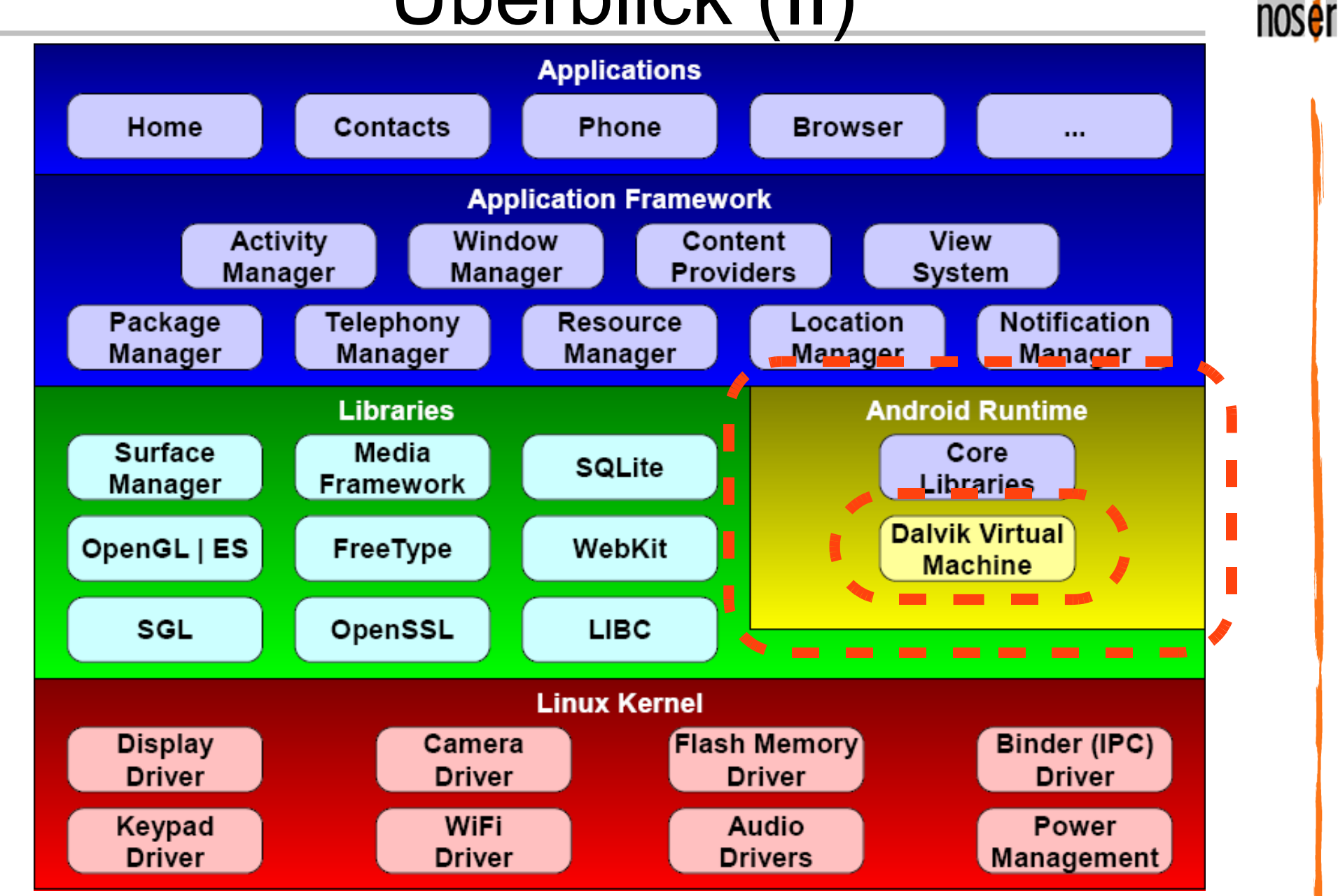

# Dalvik VM (I)

- Bytecode Interpreter für mobile Systeme
	- Langsame CPU (250-500 MHz)
	- Wenig RAM (64 MB)
	- Keine Auslagerungsmöglichkeit
	- Batteriebetrieb
- Eine Instanz pro laufender Anwendung
- Effizienz sehr wichtig
	- CPU
	- Speicher

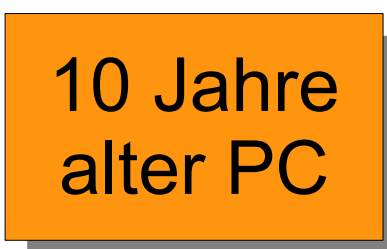

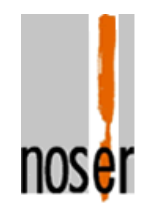

## Dalvik VM (II)

- Üblich: Stack-Architektur
	- Operanden und Ergebnisse auf einem Stack
	- Zusätzlich lokale Variablen
- Interpreter (stark vereinfacht)

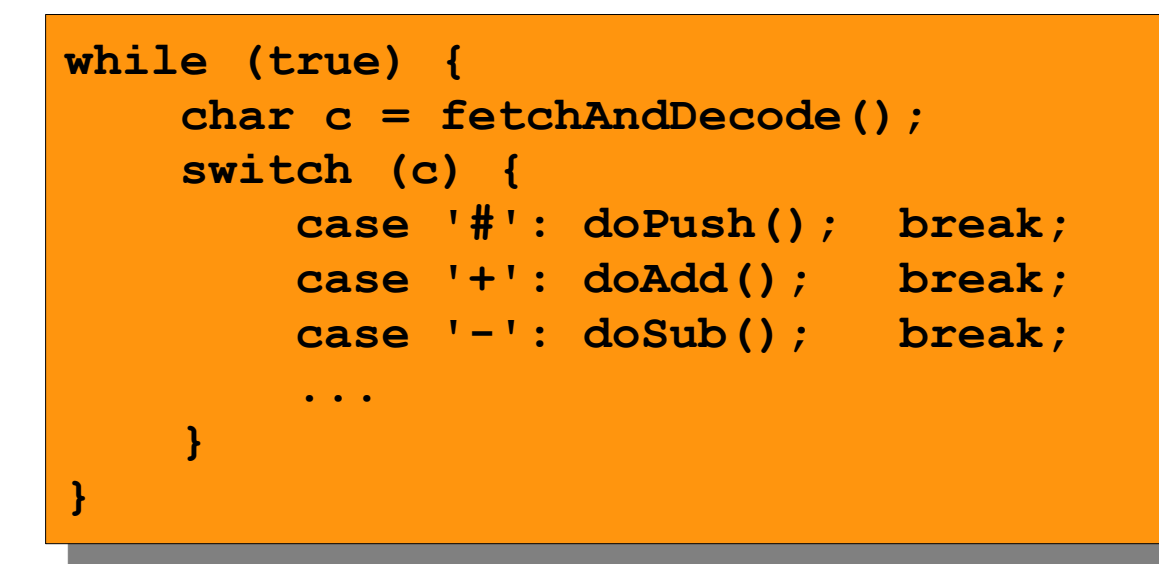

• Dispatch bedeutet Overhead

# Dalvik VM (III)

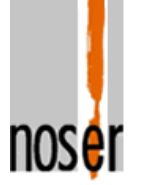

- Dalvik: Register-Architektur
	- Alle temporären Werte in Registern
	- Konsequentere Architektur
- Effizienterer Interpreter
	- Höhere semantische Dichte der Instruktionen
	- Weniger Instruktionen benötigt
	- Spezielle Instruktionen für Problemfälle
- Kein Just-In-Time Compiler
	- Nicht so relevant

### Befehlssatz (I)

• Beispiel

Der Klassiker...

**System.out.println("Hallo Welt!");**

### JVM Bytecode

**getstatic java.lang.System.out Ljava/io/PrintStream; ldc "Hallo Welt!" invokevirtual java/io/PrintStream/println(Ljava/lang/String;)V return**

### DVM Bytecode

**sget-object v0, java.lang.System.out Ljava/io/PrintStream; const-string v1, "Hallo Welt!" invoke-virtual {v0, v1}, java/io/PrintStream/println(L...;)V return-void**

### Befehlssatz (II)

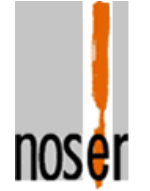

• Höhere semantische Dichte der Instruktionen

Beispiel: Einfache Schleife über ein Array

```
public static long sumArray(int[] arr) {
   long sum = 0;
   for (int i : arr) {
       sum += i;
   }
   return sum;
}
```
## Befehlssatz (III)

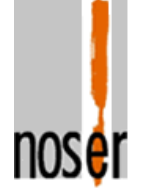

• Höhere semantische Dichte der Instruktionen

JVM Bytecode

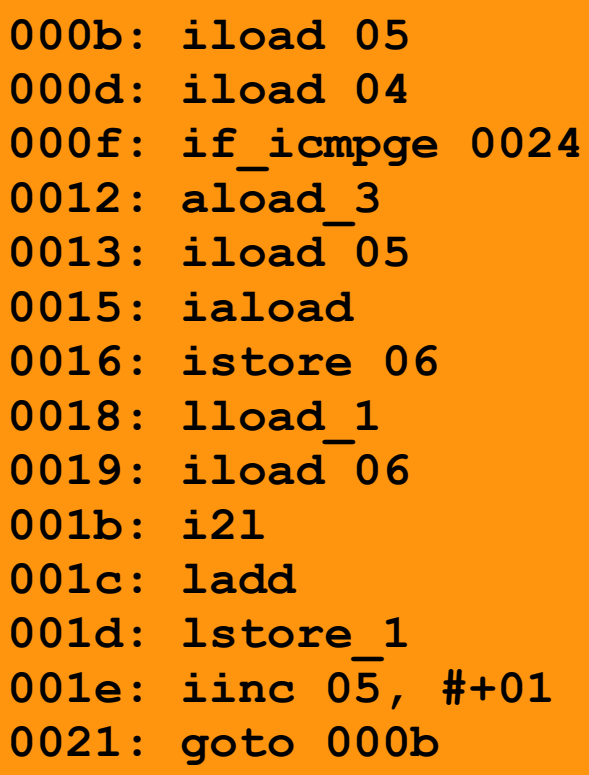

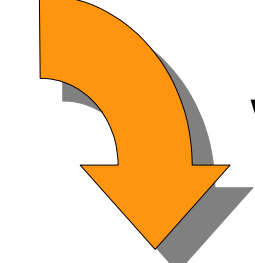

30% Instruktionen weniger (Durchschnitt)

DVM Bytecode

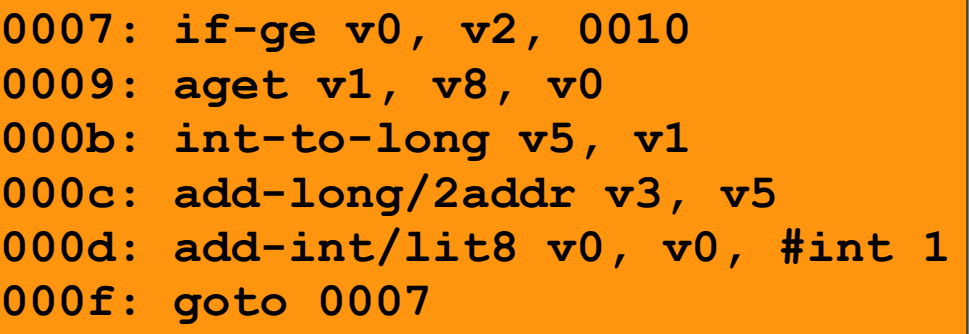

## Befehlssatz (IV)

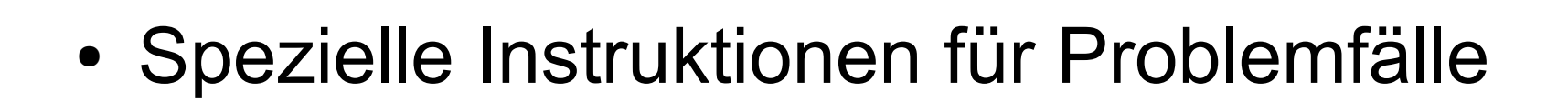

Beispiel: Initialisierung eines Arrays

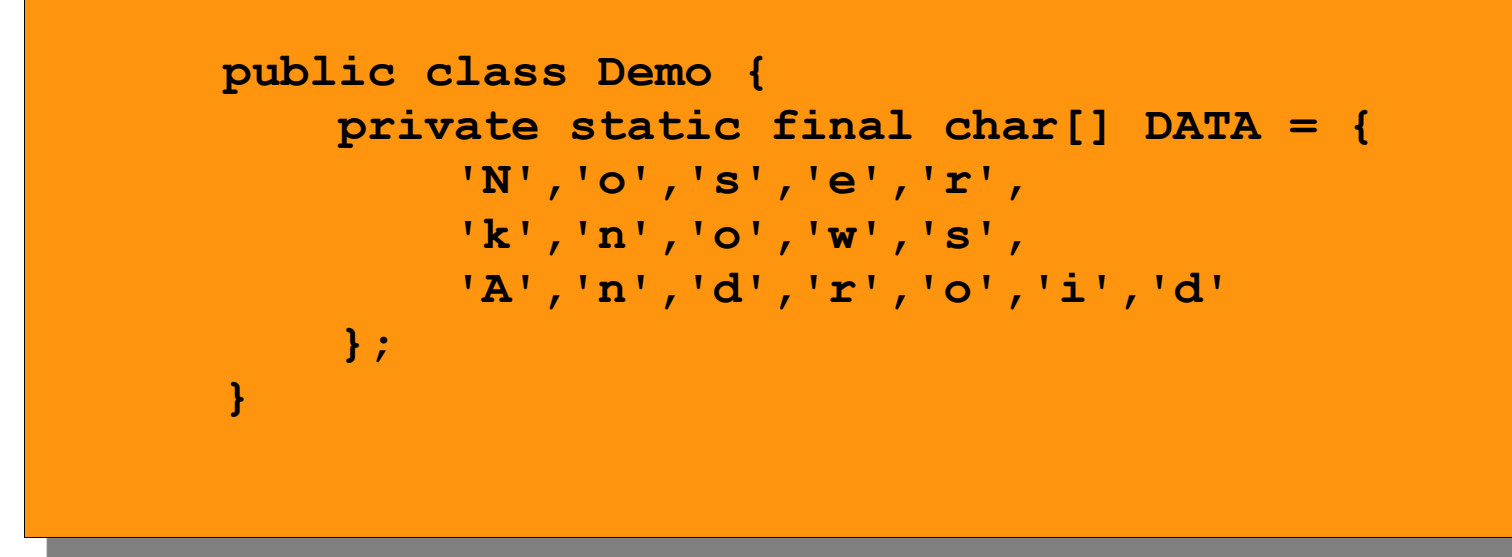

## Befehlssatz (V)

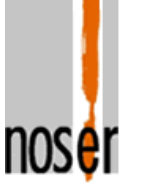

• Spezielle Instruktionen für Problemfälle

JVM Bytecode

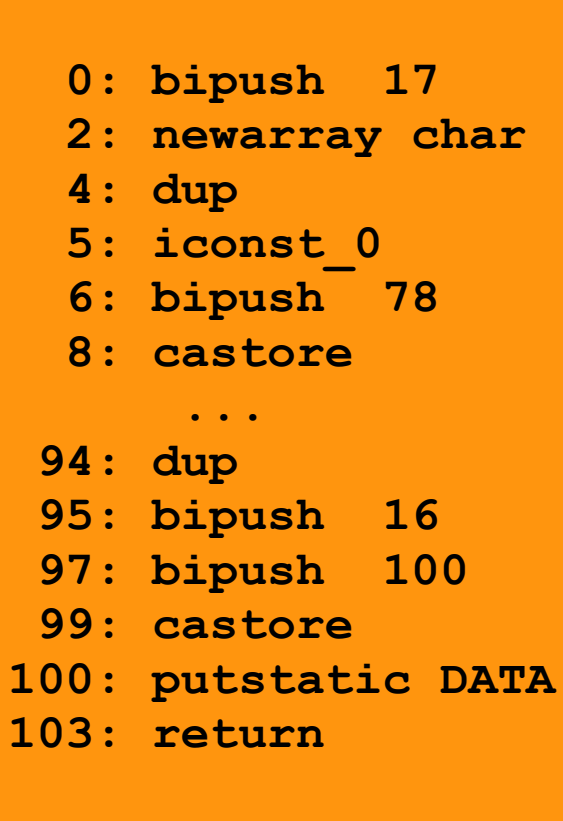

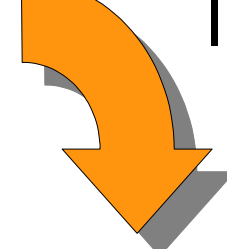

Initialisierung des Arrays aus einer Tabelle

DVM Bytecode

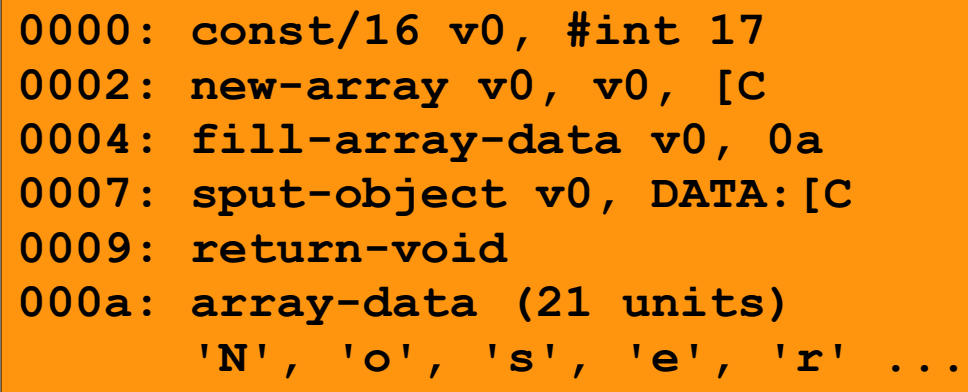

# Binärformat (I)

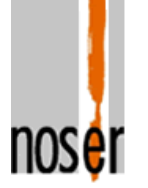

- Dalvik Executable Format (DEX)
- Größenreduktion
	- Weniger Instruktionen
	- Mehrere Klassen in einer Datei
	- Gemeinsame Konstanten-Pools
- Keine Kompression
	- Trotzdem im Normalfall kleiner als JAR
	- Erlaubt Nutzung von **mmap()**

## Binärformat (II)

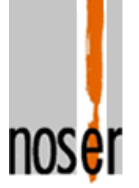

### • Entwicklungsprozess

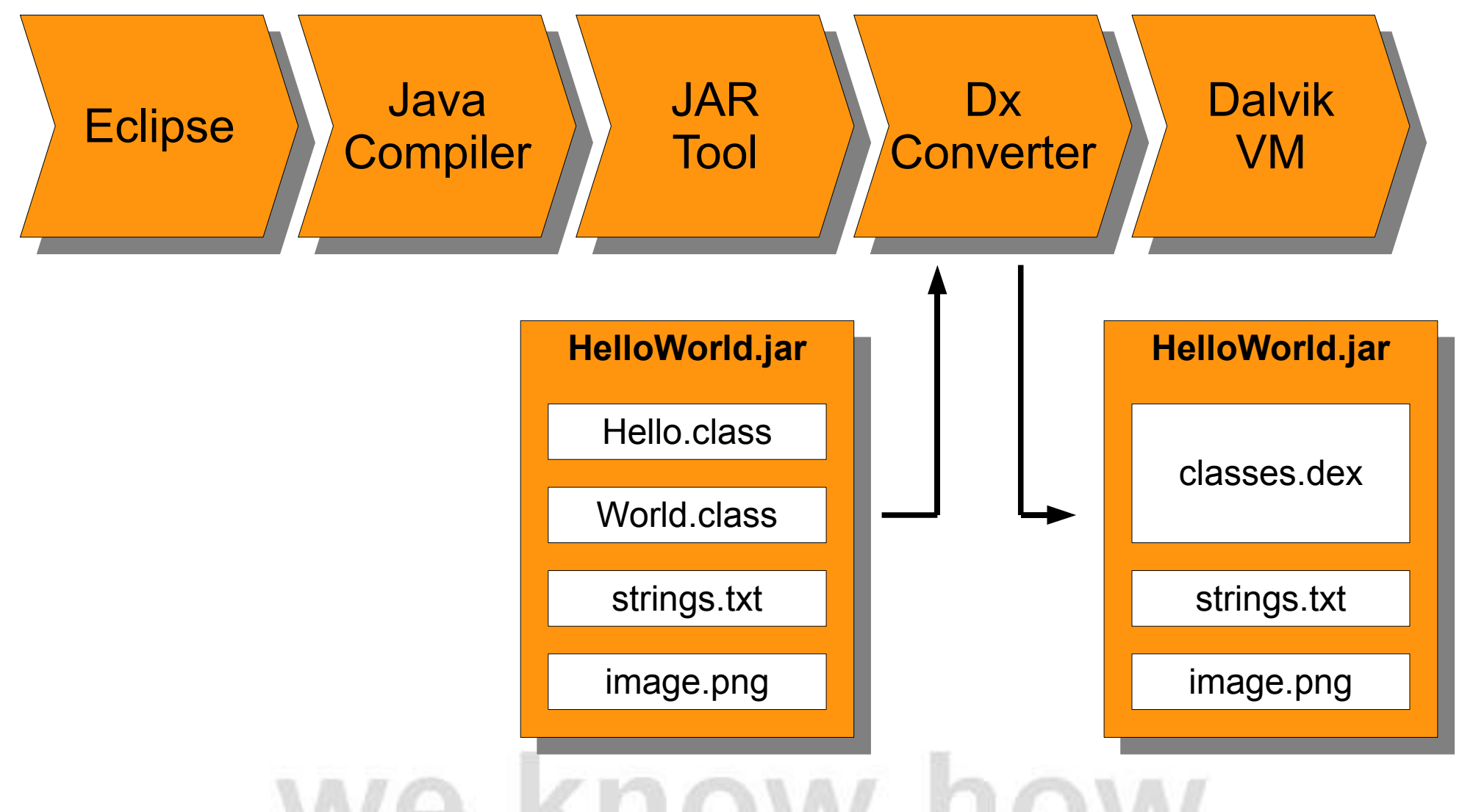

# Überblick (III)

noser

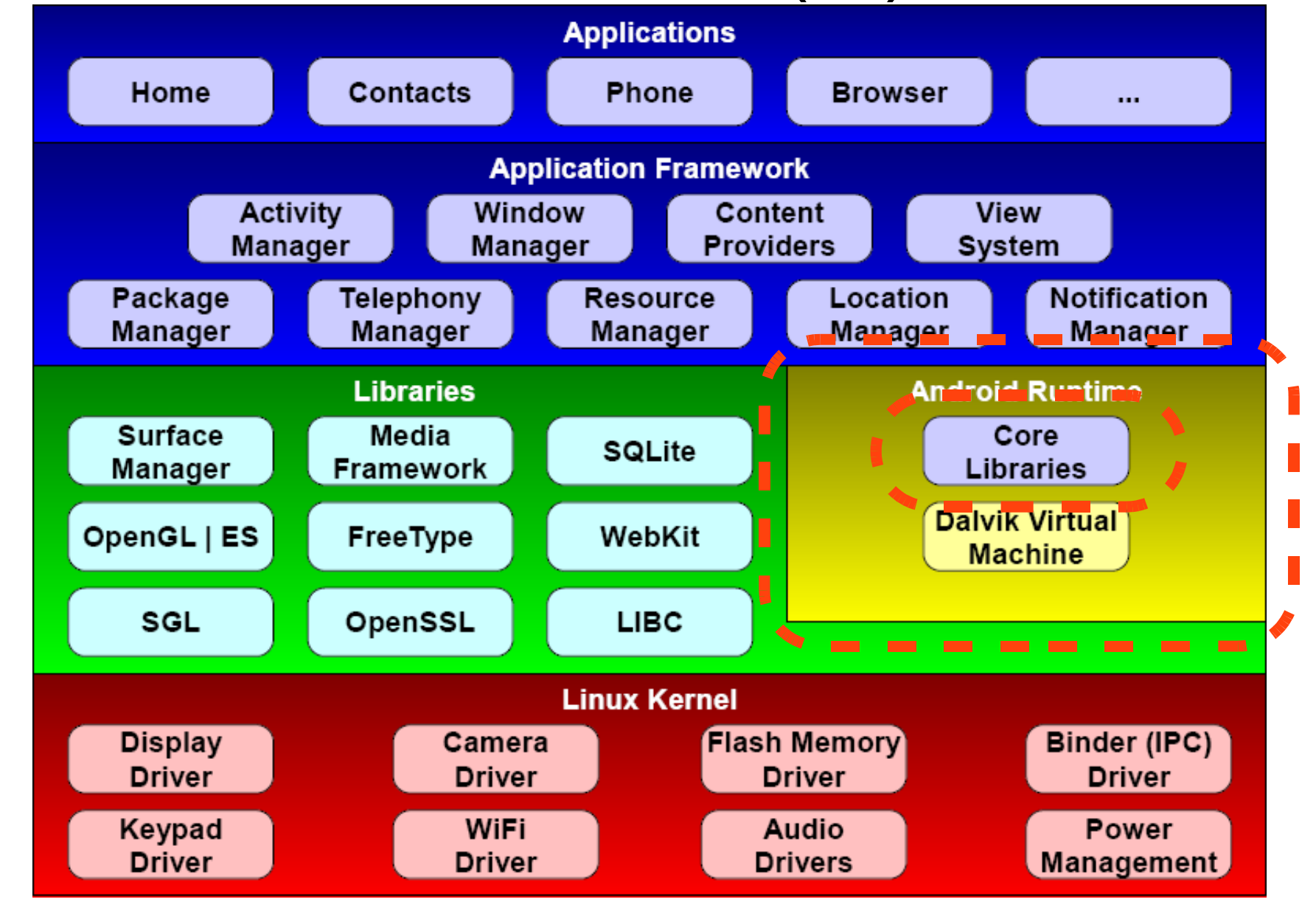

# Core Libraries (I)

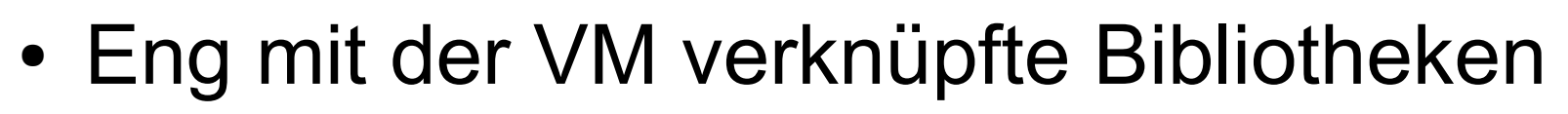

- Auf jedem Gerät vorhanden
- Basis für das Android Framework
- Zerfallen in drei Teile
	- Dalvik-spezifische Pakete
		- System-Info, Debugger, ...
	- Übliche Java-Pakete
		- Detaillierte Betrachtung
	- Zusätzliche Pakete
		- Apache HttpClient 4.0

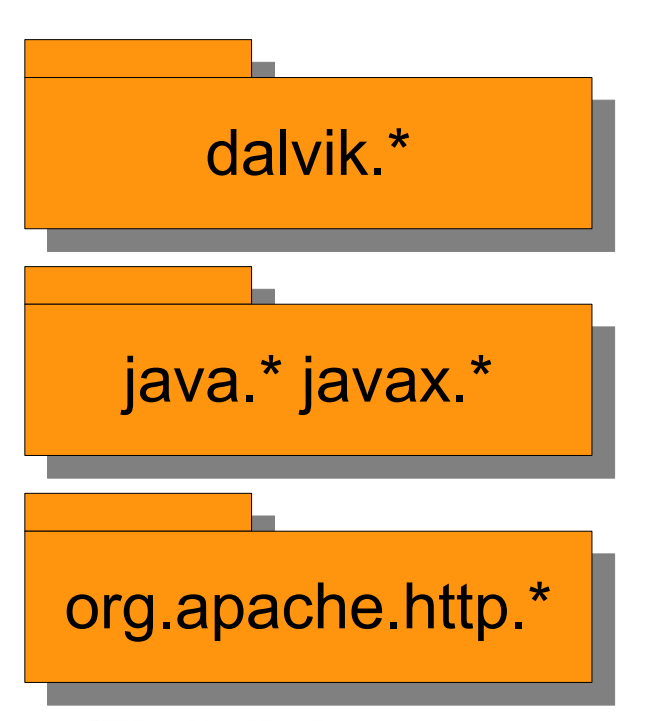

noser

## Core Libraries (II)

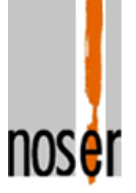

### Vollständig Vollständig

java.io java.lang java.lang.annotation java.lang.ref java.lang.reflect java.math java.net java.nio java.nio.channels java.nio.channels.spi java.nio.charset java.nio.charset.spi java.security java.security.acl java.security.cert java.security.interfaces java.security.spec java.sql

java.text java.util java.util.concurrent java.util.concurrent.atomic java.util.concurrent.locks java.util.jar java.util.logging java.util.prefs java.util.regex java.util.zip

javax.crypto javax.crypto.interfaces javax.crypto.spec javax.net javax.net.ssl javax.security.cert javax.sql

### Vollständig

org.xml.sax org.xml.sax.ext org.xml.sax.helpers

### Ältere Version

javax.xml javax.xml.parsers

org.w3c.dom

### Unvollständig

javax.security.auth javax.security.auth.callback javax.security.auth.login javax.security.auth.x500

# Core Libraries (III)

- Beobachtung
	- Offenbar keine Micro Edition
	- Entspricht eher einem Desktop Java
	- GUI unberücksichtigt (kein AWT / Swing)
- Geht es präziser?
	- Android folgt keinem JSR-Modell
	- "Hinreichend kompatibel" zu JDK 1.5

Wo liegen dann die Unterschiede?

# Zentrale Pakete

- ClassLoader basiert auf DEX
	- Kein defineClass(byte[])
	- Keine Instrumentierung
- Threads
	- Einige @deprecated-Methoden nicht implementiert
- Android / Linux-Security
	- Eine User-ID pro Applikation
- Kein Multicast Socket

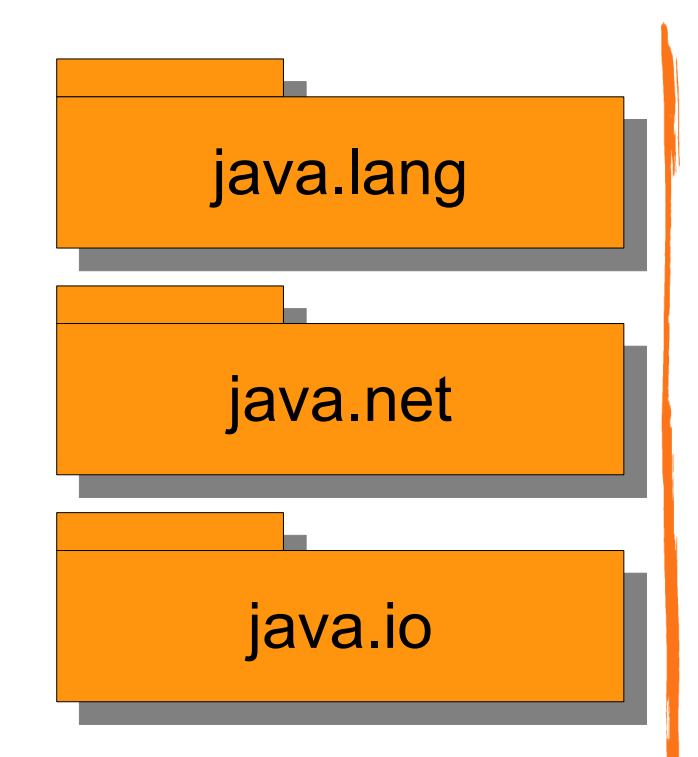

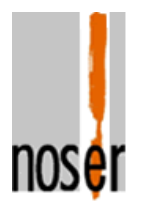

# Internationalisierung

- Basiert auf ICU 3.8.1
- Minimal andere Daten als JDK
- Unterschiede im Verhalten von
	- java.lang.Character
	- java.util.Locale
	- java.util.Formatter
- Nur begrenzte Menge von Ländern / Sprachen in Android enthalten

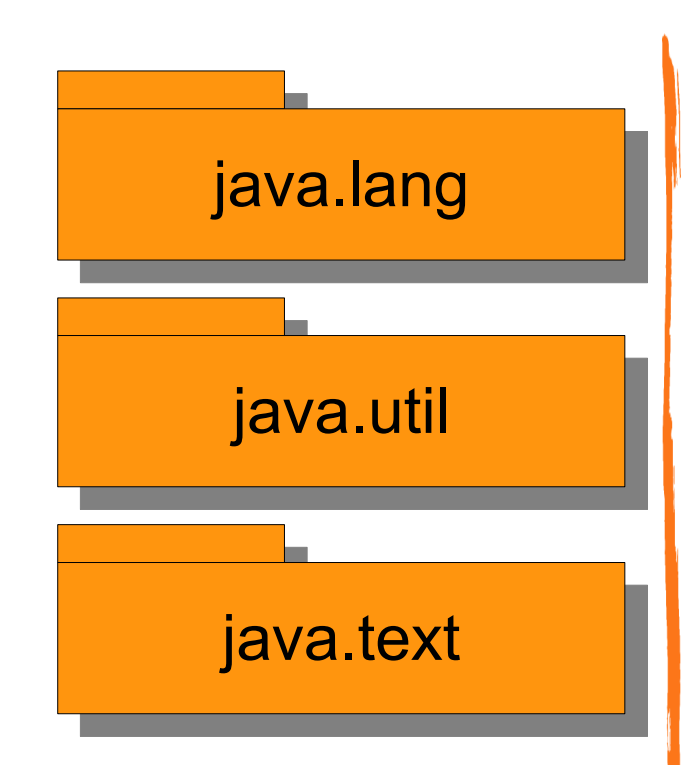

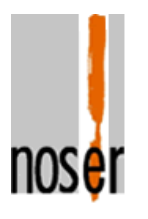

## Reguläre Ausdrücke

- Basiert auf ICU 3.8.1
- Effiziente Implementierung
- Syntax / Semantik
	- Minimale Unterschiede zum JDK
	- Kollisionen unwahrscheinlich
	- Vorsicht bei existierendem Code

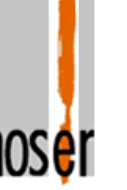

### java.util.regex

# **Sicherheit**

- Hybride Implementierung
	- Bouncy Castle als JCE Provider
	- OpenSSL für zeitkritische Fälle
- Unterstützte Algorithmen
	- Menge entspricht nicht JDK
	- Alle wesentlichen vorhanden
	- Andere über SPI
- Bouncy Castle (.bks) Keystore
	- Kein eigenes keytool

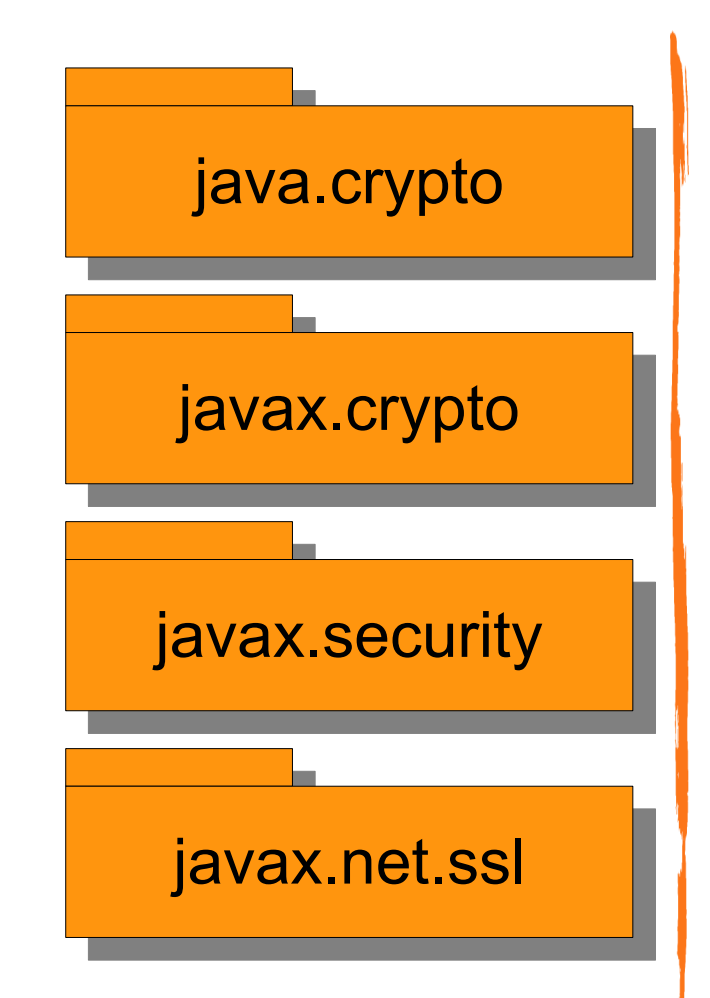

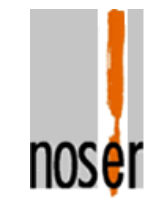

## Datenbank

- JDBC 2.0
- SQLite-Treiber eingeschränkt
	- Nicht alle Datentypen
	- Diverse Methoden von ResultSet werfen Exceptions
	- Andere Treiber über SPI
- Alternative
	- SQLite-Schnittstelle in android.database.sqlite
	- Bessere Integration mit Aktivitäten

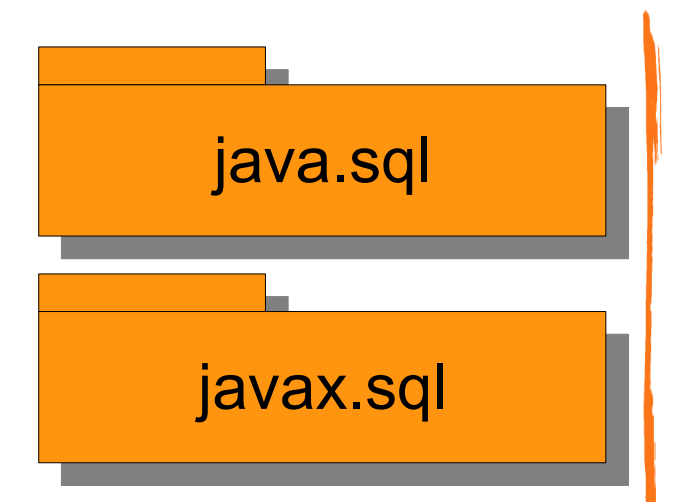

# XML

- DOM Level 2 Core
	- Kein XPath, XSL, ...
	- Etwa Stand von 2001
	- Angemessen für mobile Anwendungen
- SAX Version 2
	- SAXParser / DocumentBuilder nicht validierend
	- Basiert auf KXML2 (bald Expat)
	- Andere Implementierungen über SPI

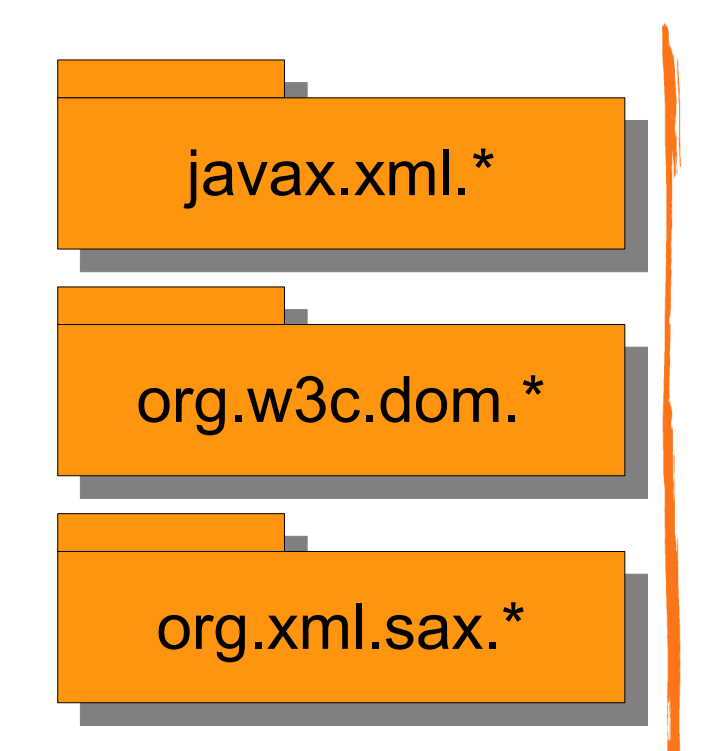

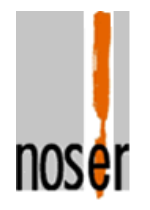

## Implementierung

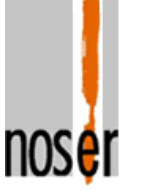

- Beigesteuert von Noser Engineering
	- 1900 API-Klassen, 3200 total (ohne HttpClient)
	- Teilweise portiert von Apache Harmony
	- Teilweise "from scratch" entwickelt
- Optimierung
	- java.util.regex
	- java.text
	- java.security
	- java.math

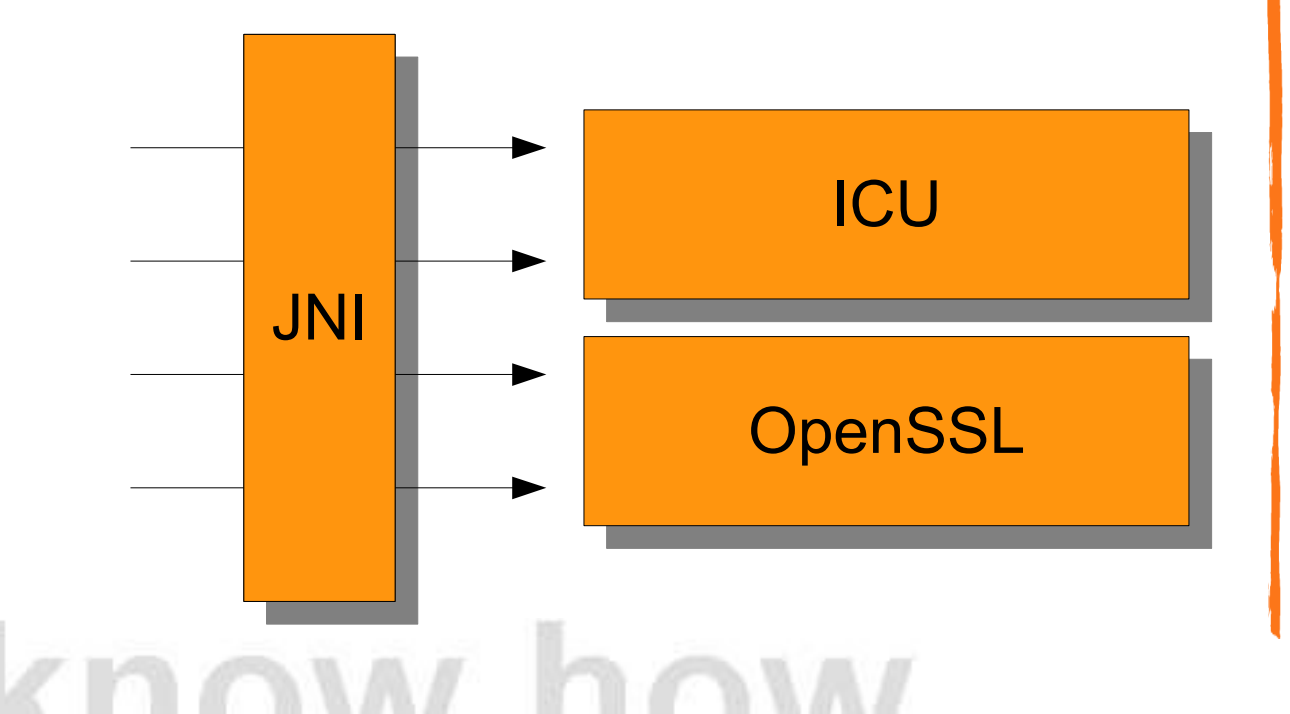

## Zusammenfassung (I)

- Dalvik VM
	- Effizienter Bytecode-Interpreter
	- Register-Architektur
	- Führt transformierten Java-Bytecode aus
- Core Libraries
	- Reichhaltige Java-Bibliothek
	- Pakete java.\* und javax.\*
	- Orientiert sich am Desktop

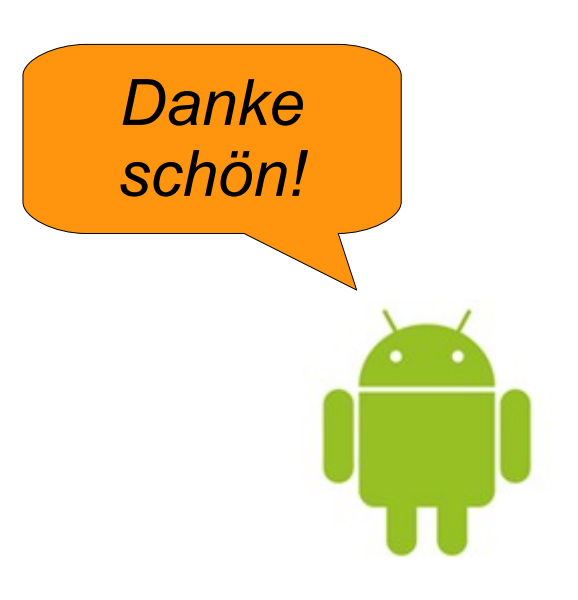

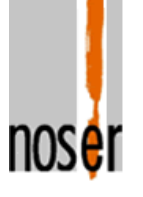

### Zusammenfassung (II)

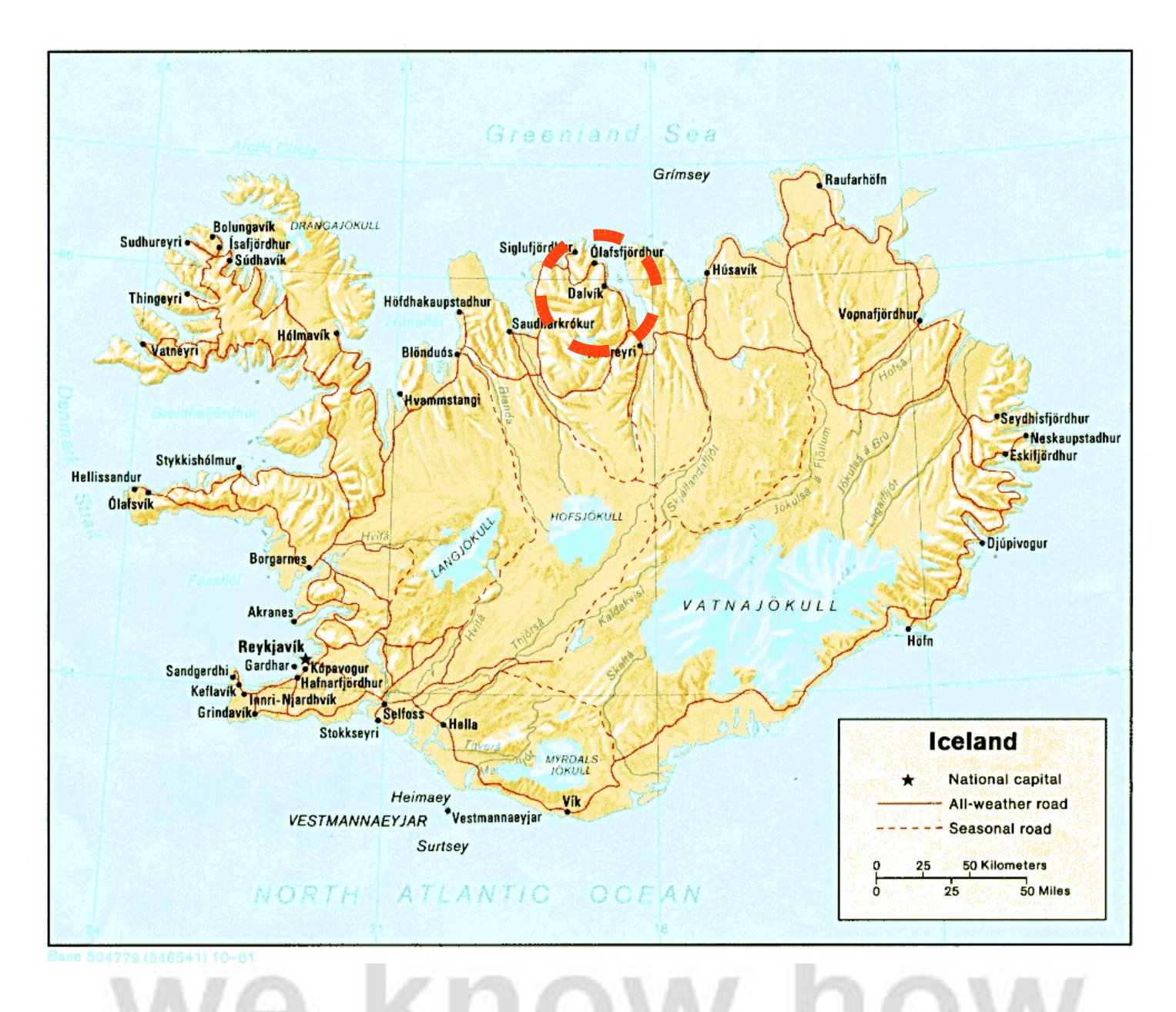